Ähnliche suchen

# Arbeitsmaterialien für Lehrkräfte

Kreative Ideen und Konzepte inkl. fertig ausgearbeiteter Materialien und Kopiervorlagen für einen lehrplangemäßen und innovativen Unterricht

Thema: Technik - Wirtschaft - Soziales, Ausgabe: 43

Titel: Gestaltung eines Schuljahreskalenders (24 S.)

## Produkthinweis zur »Kreativen Ideenbörse Sekundarstufe«

Dieser Beitrag ist Teil einer Print-Ausgabe aus der »Kreativen Ideenbörse Sekundarstufe« der Mediengruppe Oberfranken – Fachverlage GmbH & Co. KG\*. Den Verweis auf die jeweilige Originalquelle finden Sie in der Fußzeile des Beitrags.

Alle Beiträge dieser Ausgabe finden Sie hier.

Seit über 15 Jahren entwickeln erfahrene Pädagoginnen und Pädagogen kreative Ideen und Konzepte inkl. sofort einsetzbarer Unterrichtsverläufe und Materialien für verschiedene Reihen der Ideenbörse.

Informationen zu den Print-Ausgaben finden Sie hier.

\* Ausgaben bis zum Jahr 2015 erschienen bei OLZOG Verlag GmbH, München

## **Beitrag bestellen**

- > Klicken Sie auf die Schaltfläche Dokument bestellen am oberen Seitenrand.
- Alternativ finden Sie eine Volltextsuche unter www.eDidact.de/sekundarstufe.

## Piktogramme

In den Beiträgen werden – je nach Fachbereich und Thema – unterschiedliche Piktogramme verwendet. Eine Übersicht der verwendeten Piktogramme finden Sie hier.

## Nutzungsbedingungen

Die Arbeitsmaterialien dürfen nur persönlich für Ihre eigenen Zwecke genutzt und nicht an Dritte weitergegeben bzw. Dritten zugänglich gemacht werden. Sie sind berechtigt, für Ihren eigenen Bedarf Fotokopien in Klassensatzstärke zu ziehen bzw. Ausdrucke zu erstellen. Jede gewerbliche Weitergabe oder Veröffentlichung der Arbeitsmaterialien ist unzulässig.

Die vollständigen Nutzungsbedingungen finden Sie hier.

Haben Sie noch Fragen? Gerne hilft Ihnen unser Kundenservice weiter: Kontaktformular | @ Mail: service@eDidact.de **E** Post: Mediengruppe Oberfranken - Fachverlage GmbH & Co. KG E.-C.-Baumann-Straße 5 | 95326 Kulmbach http://www.eDidact.de | https://www.bildung.mgo-fachverlage.de

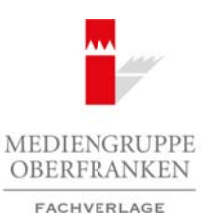

# **Gestaltung eines Schuljahreskalenders 4.56**

# **Vorüberlegungen**

### **Kompetenzen und Unterrichtsinhalte:**

- *• Die Schüler erfassen die Situationsbeschreibung und listen die einzelnen Arbeitsschritte auf.*
- *• Sie planen das Layout ihres Kalenders und kommunizieren ihre Ideen mit Fachbegriffen.*
- *• Sie wählen das Bildmaterial aus und bearbeiten die Fotos mit einer geeigneten Software ggf. nach.*
- *• Sie gestalten die einzelnen Kalenderblätter und drucken diese nach Korrektur auf schwerem Papier aus.*
- *• Sie überprüfen die Ausdrucke und binden den Kalender.*
- *• Sie berechnen den Verkaufspreis des Kalenders.*

### **Anmerkungen zum Thema (Sachanalyse):**

Im Jahresverlauf sammeln sich nahezu "unendlich" viele Fotos von zahlreichen Schüleraktionen an, welche nicht entwickelt oder online gestellt werden können. Um diese festgehaltenen schönen Momente für alle **präsent** zu machen, entwickeln die Schüler einen **Kalender zum neuen Schuljahr** – mit Bildern aus dem vergangenen Schuljahr. Darin können pro Kalenderblatt mehrere Fotos gleichzeitig abgebildet werden. Arbeitsmaterialien Sekundarstufe **4.56**<br> **Arbeitsmanning eines Schulighhresknalenders**<br> **Arbeitsmanning eines Schulighhresknalenders**<br>
Ole forbiter originalism (arbeitschule, Hauptschule, Hauptschule, Gymnasium: Konzepte, method Mediator und ducken ducken ducken ducken ducken and and<br>
Ausdrucke und binden den Kolender.<br>
Verknufspres des Kolenders.<br>
Verknufspres des Kolenders.<br>
Verknufspres des Kolenders.<br>
Verknufspres des Kolenders.<br>
Verknu

### **Didaktisch-methodische Reflexionen:**

Der Kalender als Printprodukt dient dazu, bereits geschulte Lerninhalte/Funktionen eines Textverarbeitungs- und Bildbearbeitungsprogrammes selbstständig anzuwenden und zu vertiefen. Je nach Software, die an der Schule vorhanden ist, kann die Lehrkraft ein geeignetes Programm wählen. Wichtig ist dabei, dass die Schüler bereits einige Grundkompetenzen im jeweiligen Programm erworben haben.

Das Produkt "Schuljahreskalender" ist eine Aufgabenstellung, an der bereits erlernte und geschulte Lerninhalte im Bereich der Textverarbeitung und Bildbearbeitung im Sinne der Kompetenzorientierung selbstständig angewendet werden können.

Durch den Einsatz weiterer Methoden im Hinblick auf Planung und Präsentation einer Publikation bauen die Schüler ihre Kompetenzen auch in diesem Bereich aus. Ein besonderes Augenmerk sollte hierbei auf die ständige Reflexion der eigenen Arbeit und der Arbeit in der Gruppe gelegt werden. So werden die Schüler für eine angemessene Feedback-Kultur sensibilisiert.

Gestalten zwei Schüler gemeinsam einen Kalender, so kann die benötigte Arbeitszeit deutliche verkürzt werden. In diesem Fall ist es sehr wichtig, dass sich die Lernenden bei der Layout-Gestaltung sehr gut absprechen und die Planung gemeinsam durchführen.

Weiterhin bestehen umfangreiche Möglichkeiten, den Kalender zu bewerben und zu verkaufen. Dafür kann eine eigenständige Sequenz im Schuljahr eingeplant werden. Hier bieten sich beispielsweise der Etikettendruck, die Werbeplakatgestaltung, die Verkaufsstandgestaltung und zahlreiche weitere Lerninhalte an.

### **Die einzelnen Unterrichtsschritte im Überblick:**

- 1. Schritt: Wir planen den Aufbau unseres Kalenders
	- Erfassen und Gliedern der Situationsbeschreibung
	- Planen des Aufbaus des Kalenderblattes
	- Festlegen der Gestaltungskriterien

Berufliche Orientierung & Unterrichtsprojekte: Technik – Wirtschaft – Soziales, Ausgabe 43, 06/2017 1

# **4.56 Gestaltung eines Schuljahreskalenders**

## **Vorüberlegungen**

- Planung in einem geeigneten Programm testen und umsetzen, ggf. optimieren
- Reflektieren der Planung
- Eintrag ins Merkheft
- Tätigkeitsbericht
- Internetrecherche: Das Recht am eigenen Bild (Hausaufgabe)

### 2. Schritt: Wie setzen wir unsere Planung um?

- Wiederholen der bisherigen Erkenntnisse
- Auswahl des Bildmaterials
- Nachbearbeiten der ausgewählten Bilder
- Erstellen weiterer Kalenderblätter
- Diskussion und Überarbeitung
- Tätigkeitsbericht
- Vergleich unterschiedlicher Anbieter für Kalender im Internet (Hausaufgabe)
- 3. Schritt: Wir stellen die Kalenderblätter fertig
	- Gruppenarbeit und Präsentation "Das Recht am eigenen Bild"
	- Gestalten der restlichen Kalenderblätter
	- Reflektieren der bisherigen Ergebnisse
	- Tätigkeitsbericht
	- Entwurf eines Deckblattes für den Kalender (Hausaufgabe)
- 4. Schritt: Wir überarbeiten die Kalenderblätter und fertigen einen Korrekturausdruck an
	- Leistungsnachweis: Gestalten des Deckblattes des Kalenders
	- Überarbeitung der Kalenderblätter
	- Korrekturausdruck
	- Überarbeitung in Kleingruppen
	- Ausdruck der Kalender auf schwerem Papier
	- Tätigkeitsbericht
	- Preiskalkulation eines Printproduktes was bedeutet das? (Hausaufgabe)
- 5. Schritt: Wir binden den Kalender und kalkulieren dessen Verkaufspreis
	- Demonstration der Lehrkraft: Die Funktionen des Bindegerätes
	- Binden des Kalenders
	- Kalkulieren des Verkaufspreises

**Anmerkung:** Die einzelnen Schritte ergeben je vier Unterrichtsstunden (zu je 45 Minuten).

**Autorin:** Martina Popp ist Fachlehrerin für Technik, Wirtschaft und Kunst mit Zusatzausbildung Englisch an einer Mittelschule in der Oberpfalz. Zudem ist sie Mitglied in der Lehrplankommission für den Lehrplan an bayerischen Mittelschulen am ISB München. Arbeitsmaterialien Sekundarstufe<br>
1.56 Constant Line Constant Program Hauptschule Skalenders<br>
1. Palmung in einem geeigneem Programm Haute und unsetzen, ggf. optimieen<br>
1. Realstheren of Planung<br>
1. Realstheren of Planung<br> (c) Mediengra Ekenthrister – Fachverlage GmbH & Co. KG Seite 2<br>
(c) Mediengra Ekenthristic Historic Terr Kalenderbilliter<br>
and de Kalenderbilliter<br>
and not calced the active of the state of the state of the state of the st

# **1. Schritt: Wir planen den Aufbau unseres Kalenders**

## **Kompetenzen und Unterrichtsinhalte:**

- *• Die Schüler lesen die Situationsbeschreibung und fassen die Aufgaben an der Tafel zusammen.*
- *• Sie planen den Aufbau ihrer Kalenderblätter.*
- *• Sie erarbeiten die Gestaltungskriterien für die Kalenderblätter.*
- *• Die Schüler erstellen einen ersten Entwurf eines Monats.*
- *• Sie reflektieren die Planung.*
- *• Die Schüler fassen ihre Arbeitsschritte in einem Tätigkeitsbericht zusammen.*

## **Einstieg:**

Die Lehrkraft teilt den Schülern die **Situationsbeschreibung** (siehe **M 1**) aus und fordert sie auf, diese zu lesen. Gemeinsam fassen die Schüler die wichtigsten Vorgaben der Aufgabenstellung an der *Tafel* zusammen und finden ein Stundenthema.

## **Tafelanschrift:**

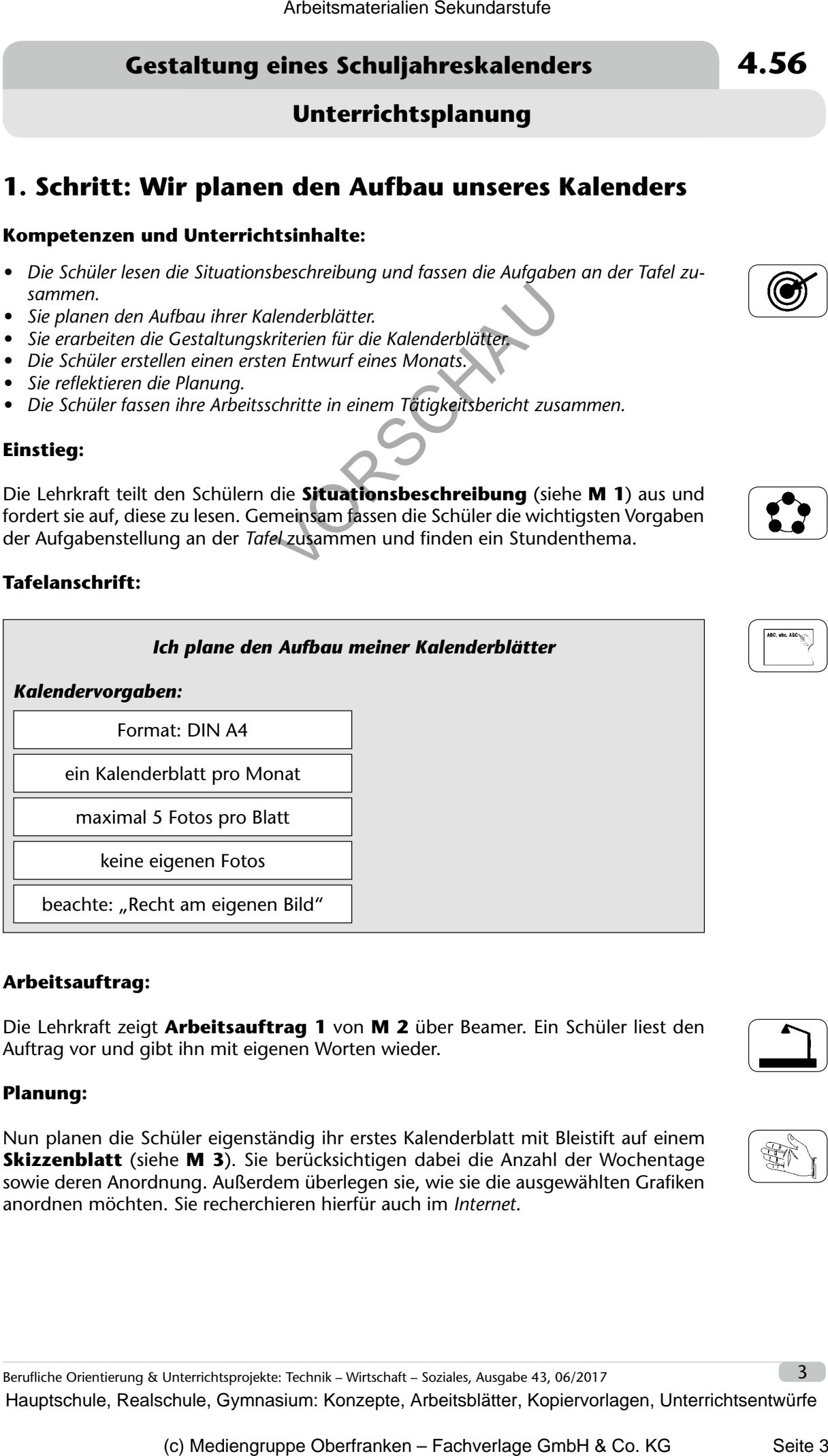

### **Arbeitsauftrag:**

Die Lehrkraft zeigt **Arbeitsauftrag 1** von **M 2** über Beamer. Ein Schüler liest den Auftrag vor und gibt ihn mit eigenen Worten wieder.

### **Planung:**

Nun planen die Schüler eigenständig ihr erstes Kalenderblatt mit Bleistift auf einem **Skizzenblatt** (siehe **M 3**). Sie berücksichtigen dabei die Anzahl der Wochentage sowie deren Anordnung. Außerdem überlegen sie, wie sie die ausgewählten Grafiken anordnen möchten. Sie recherchieren hierfür auch im *Internet*.

**Unterrichtsplanung**

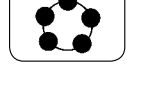

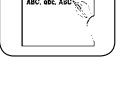

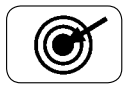

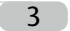

# **4.56 Gestaltung eines Schuljahreskalenders**

# **Unterrichtsplanung**

### **Präsentation:**

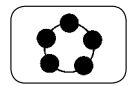

Nach der ersten Planungsphase treffen sich die Schüler an der *Tafel*. Drei Schüler stellen ihre Ideen kurz vor. Im *Plenum* wird besprochen, was gut gelungen ist bzw. was geändert werden sollte. Die Mitschüler notieren die Änderungsvorschläge auf ihren Entwürfen. Anschließend werden die Gestaltungskriterien für die Kalenderblätter festgelegt.

### **Tafelanschrift:**

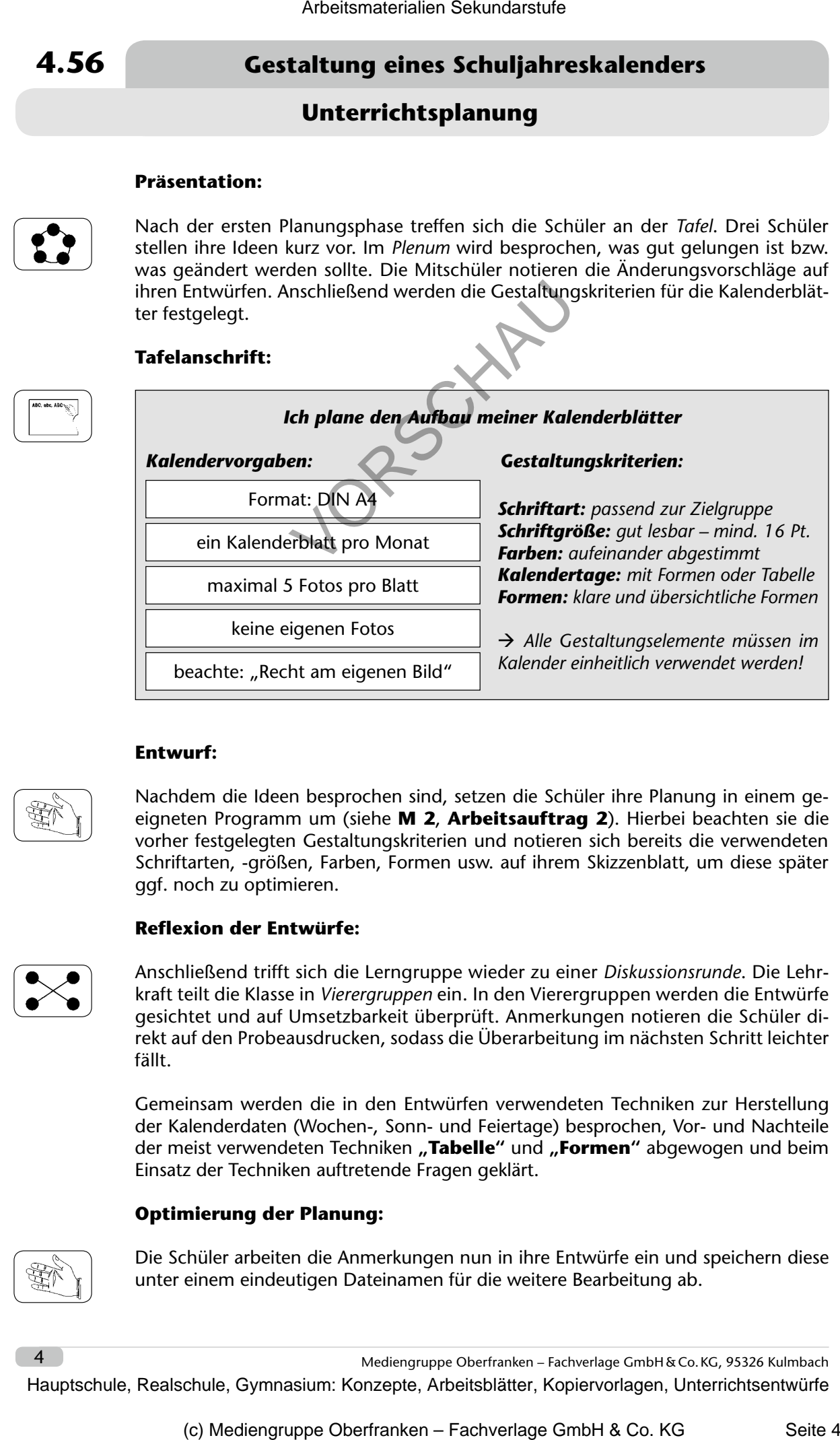

### **Entwurf:**

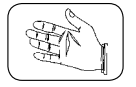

Nachdem die Ideen besprochen sind, setzen die Schüler ihre Planung in einem geeigneten Programm um (siehe **M 2**, **Arbeitsauftrag 2**). Hierbei beachten sie die vorher festgelegten Gestaltungskriterien und notieren sich bereits die verwendeten Schriftarten, -größen, Farben, Formen usw. auf ihrem Skizzenblatt, um diese später ggf. noch zu optimieren.

### **Reflexion der Entwürfe:**

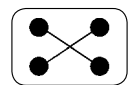

Anschließend trifft sich die Lerngruppe wieder zu einer *Diskussionsrunde*. Die Lehrkraft teilt die Klasse in *Vierergruppen* ein. In den Vierergruppen werden die Entwürfe gesichtet und auf Umsetzbarkeit überprüft. Anmerkungen notieren die Schüler direkt auf den Probeausdrucken, sodass die Überarbeitung im nächsten Schritt leichter fällt.

Gemeinsam werden die in den Entwürfen verwendeten Techniken zur Herstellung der Kalenderdaten (Wochen-, Sonn- und Feiertage) besprochen, Vor- und Nachteile der meist verwendeten Techniken **"Tabelle"** und **"Formen"** abgewogen und beim Einsatz der Techniken auftretende Fragen geklärt.

### **Optimierung der Planung:**

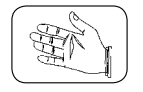

Die Schüler arbeiten die Anmerkungen nun in ihre Entwürfe ein und speichern diese unter einem eindeutigen Dateinamen für die weitere Bearbeitung ab.

4 Mediengruppe Oberfranken – Fachverlage GmbH&Co.KG, 95326 Kulmbach